# SNAP LA TELEDETECTION EN OPEN-SOURCE NIVEAU 1 - INITIATION

# **OBJECTIFS PEDAGOGIQUES**

Cette formation a pour objectif de manipuler, organiser et traiter des données satellites depuis SNAP dans le but de réaliser des classifications et des calculs d'indices.

A l'issue du stage, les participants seront capables de :

- Comprendre les fondamentaux de la télédétection
- Extraire des images satellites SENTINEL
- Exploiter des images satellites dans SNAP
- Générer des compositions colorées dans SNAP
- Générer des statistiques
- Réaliser une classification supervisée avec SNAP

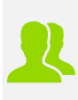

### **PUBLIC CONCERNE** Tout public

**PREREQUIS** Avoir des bases en informatique

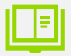

### **MOYENS PEDAGOGIQUES**

Mise à disposition d'une licence logicielle : oui

Support pédagogique au format numérique remis au stagiaire (avec exemples concrets et exercices pratiques)

Questionnaire d'évaluation et attestation de fin de formation

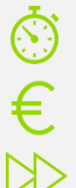

 $\bigoplus$ 

**DUREE >** 2 j. (14h de formation)

**TARIFS >** Sur devis

## **MODALITES ET DELAIS D'ACCES**

Aucune sélection pré-requise Dates à convenir

### **INSCRIPTIONS**

Courriel **>** formation@arxit.com Tél. **>** +33 (0)5 46 34 07 71

Pour l'accessibilité de personnes en situation de handicap, nous consulter.

# **CONTENU**

#### **RAPPEL THEORIQUE SUR LA TELEDETECTION**

Les grands principes de la télédétection Déroulement d'une mission de télédétection Rappels sur les capteurs et leur utilisation Présentation du programme européen Copernicus Création d'un compte sur le hub Copernicus

### **ACQUISITION D'IMAGES / PRISE EN MAIN**

Présentation du logiciel SNAP Prise en main du logiciel Acquisition d'images Sentinel Compréhension de la structure des images Application de corrections atmosphériques

### **MANIPULATIONS DES IMAGES SENTINEL**

Affichage des images Rehaussement des images Création / Interprétation de compositions colorées Comprendre les indices spectraux Calculer un indice spectral (NDVI) Utiliser les palettes de couleurs

### **CARTE D'OCCUPATION DES SOLS**

Rappel sur les classifications Comprendre une classification supervisée Définir des classes d'occupation du sol Gestion des échantillons ou Region Of Interest

Lancer l'analyse de classification supervisée

 $\geq$ 

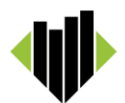